## Tejano Passport Program

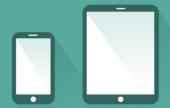

- 1. Scan QR Code
- 2. Sign in to record your participation.

Cell Paso Community College

## Scan QR Code

First Time with QR Scanner

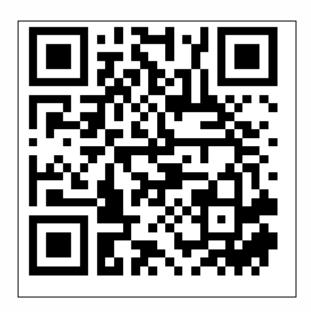

or visit

apps.epcc.edu/QR/?n=27